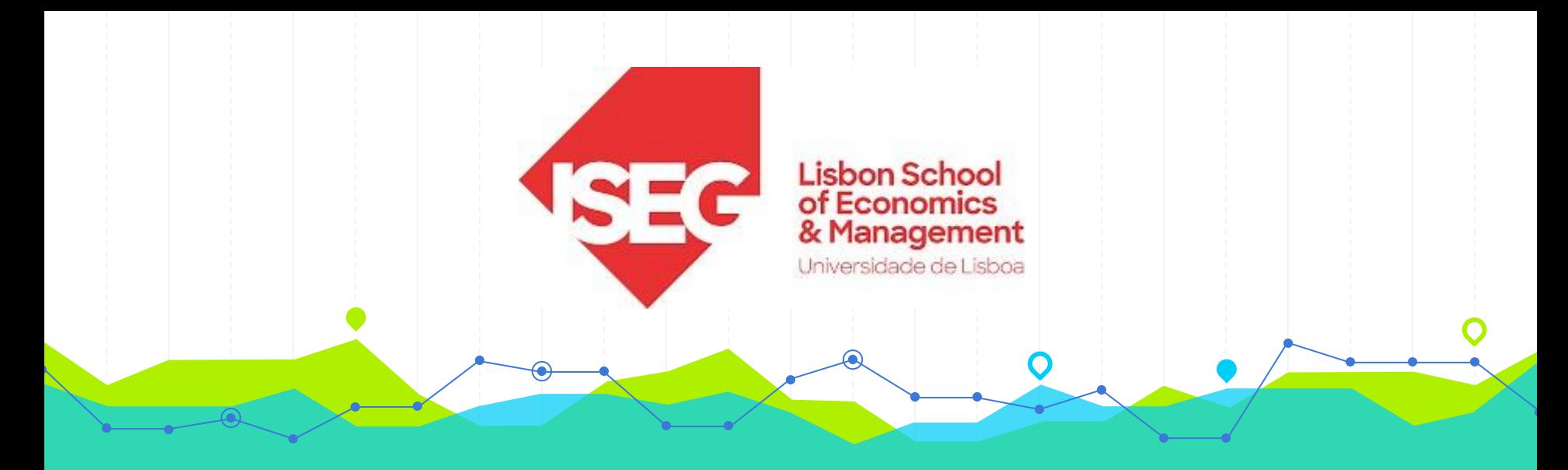

## **Estatística II Licenciatura em Gestão 2.º Ano/1.º Semestre 2023/2024**

## **Aulas Teóricas N.ºs 12 e 13 (Semana 7)**

## **Docente**: Elisabete Fernandes **E-mail**: efernandes@iseg.ulisboa.pt

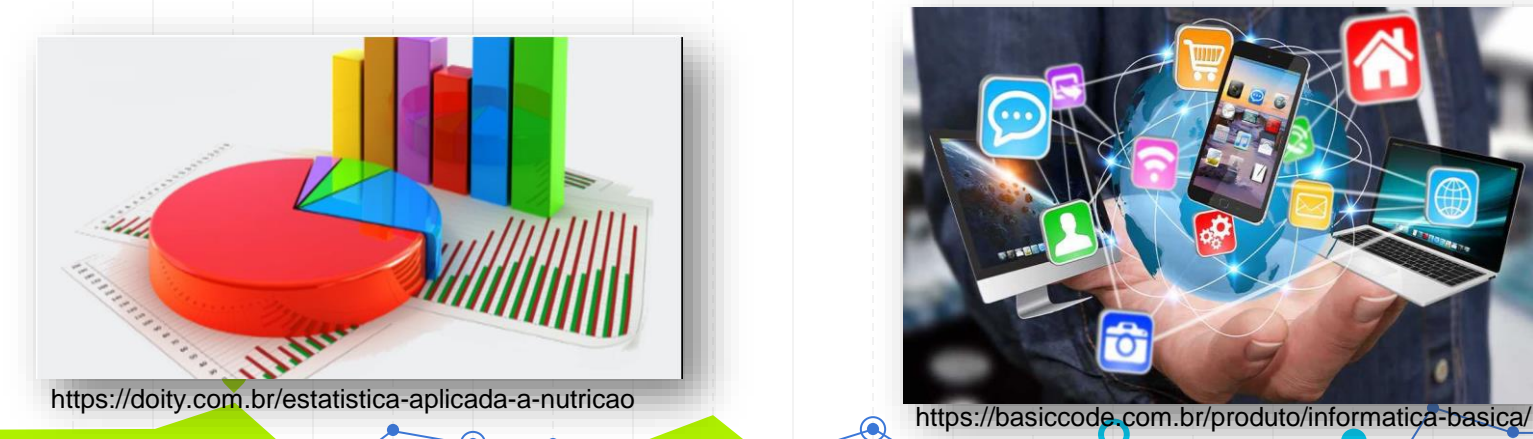

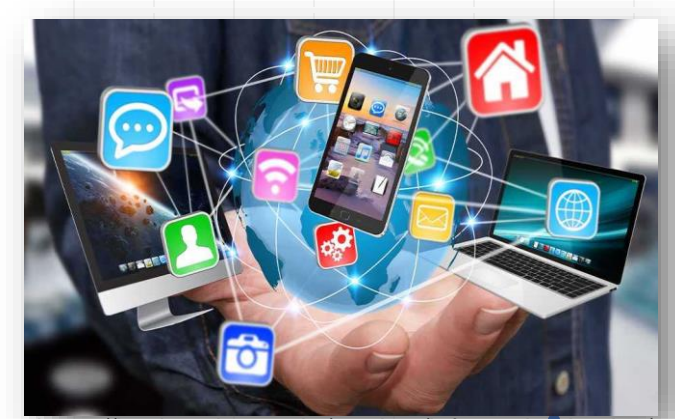

2

# **Conteúdos Programáticos**

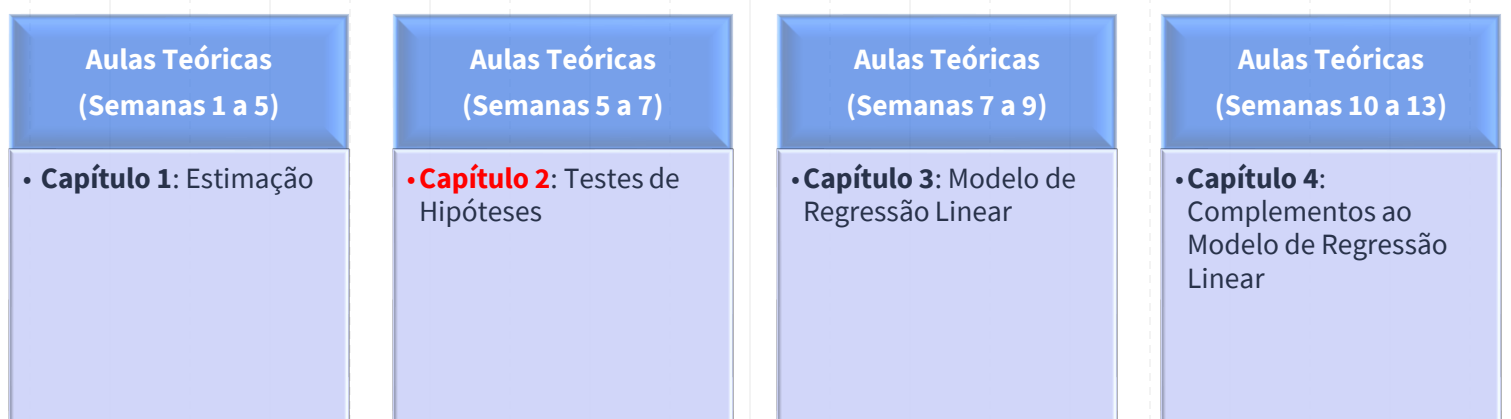

**Material didático:** Exercícios do Livro Murteira et al (2015), Formulário e Tabelas Estatísticas

Bibliografia: B. Murteira, C. Silva Ribeiro, J. Andrade e Silva, C. Pimenta e F. Pimenta; *Introdução à Estatística*, 2ª ed., Escolar Editora, 2015.

https://cas.iseg.ulisboa.pt

#### 6ª semana (24/10 e 26/10)

T10 - Teste de hipóteses

Hipótese simples contra hipótese composta unilateral. Testes UMP. Exemplo. Teste de hipótese simples contra hipótese composta bilateral. Exemplo.

T11 - Teste de hipóteses

Valor-p. Exemplos. Testes em universos normais: média e variância. Exemplos. Teste para 2 populações: igualdade de médias e quociente de variâncias. Exemplos.

#### 7ª semana (31/10 a 02/11)

T12 - Teste de hipóteses

Testes em universos normais com amostras emparelhadas. Exemplo. Teste de hipóteses para grandes amostras. Aplicação ao universo de Bernoulli (média e diferença de médias). Exemplos. T13 - Modelo de regressão linear

Introdução; modelo linear e linearizável; exemplos; Hipóteses básicas; estimação dos coeficientes da regressão pelos Mínimos Quadrados. Exemplo.

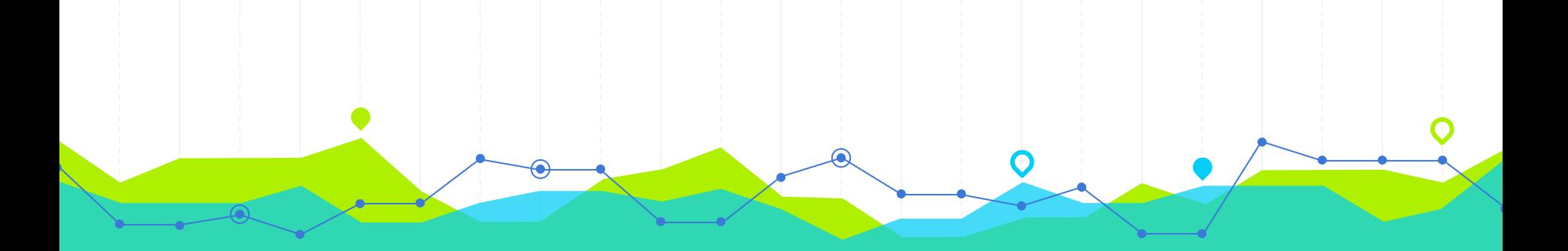

# **Testes de Hipóteses para µ<br>
<b>C**<sup>2</sup> Conhecida)<br>
Hipóteses compostas, Estatística de Teste e Decisão **(σ<sup>2</sup> Conhecida)**

8.4 Da produção diária de determinado fertilizante tiraram-se seis pequenas porções que se analisaram para calcular a percentagem de nitrogénio. Os resultados foram os seguintes:

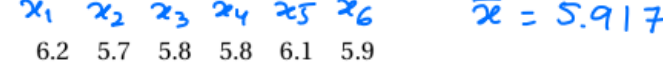

Sabe-se, por experiência, que o processo de análise fornece valores com distribuição que se pode considerar normal com  $\sigma^2$  = 0.25.

- (a) Suportam as observações a garantia de que a percentagem esperada de nitrogénio,  $\mu$ , é igual a 6% ao nível de significância de 10%?
- (b) Responda à alínea anterior usando o valor- $p$ .

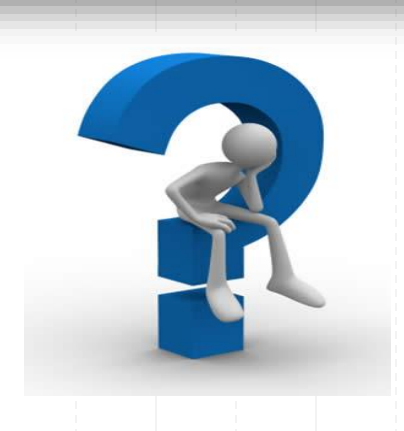

## Exercício 8.4 (a): Teste de Hipóteses para µ  $(\sigma^2 \text{Confecida})$

Passo o [ descricão da silvação]  $X = \%$  denotrogénio non ferolizarie n  $W(\mu, 0.25)$ (população normal, de valor espendo desconhaido l de variancie contecido)  $Qn\rightarrow\Omega\gamma$  cle cliness 6;  $X=\Sigma$ -  $317$ A não esquecen: x 5 e' a mesme coisa que ELXJ  $E(X) = \mu$  $S^2$  is  $\cdots$  is  $\cdots$  if  $\text{Vcm}(x)$ Var(X) =  $\sigma^2$ 

## Exercício 8.4 (a): Teste de Hipóteses para µ  $(\sigma^2 \text{Confecida})$

**Hipóteses:** 

<u>Passol</u>: Malican quais as hipotrases que vames

 $ln(4)$   $H_0$ :  $M = 6$   $\int_{H_0}^{L_0} \frac{L_0}{L_0}$  vants  $T_{eff}$  a  $h_1 p_0$ 'Tere

 $[altanhaina]$ H<sub>L</sub>:  $\mu \neq 6$   $[Li-si; km]$  alternativa, varios

## **Tipos de Testes de Hipóteses para µ (σ<sup>2</sup>Conhecida)**

Um **teste de hipóteses paramétrico** para o parâmetro µ (valor médio ou média populacional) pode ser:

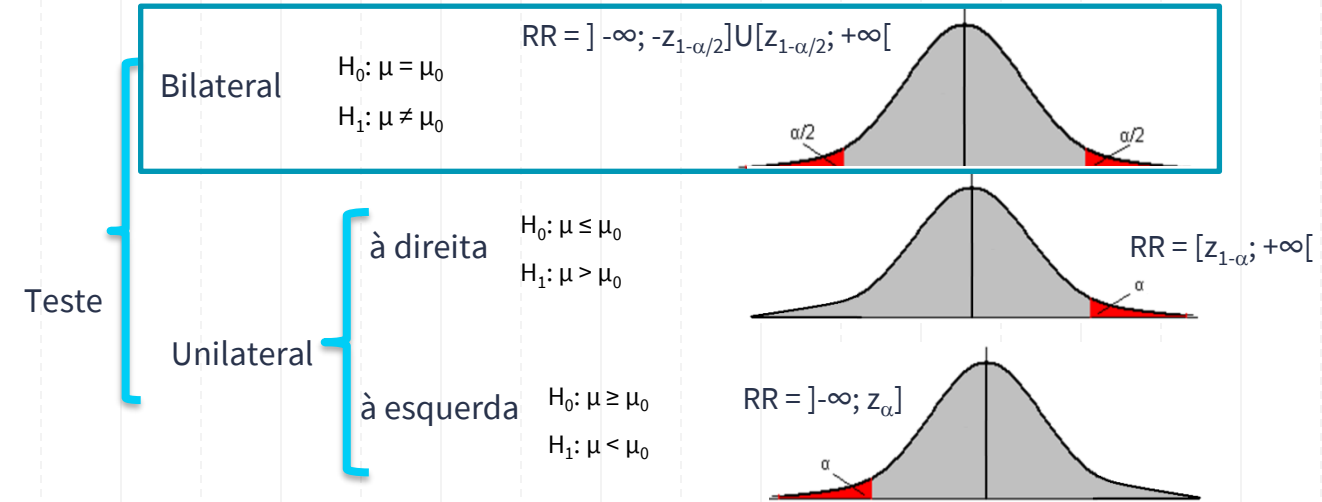

onde  $\mu_0$  é o valor numérico específico considerado em H<sub>0</sub> e H<sub>1</sub>.

**Estatística de Teste:**

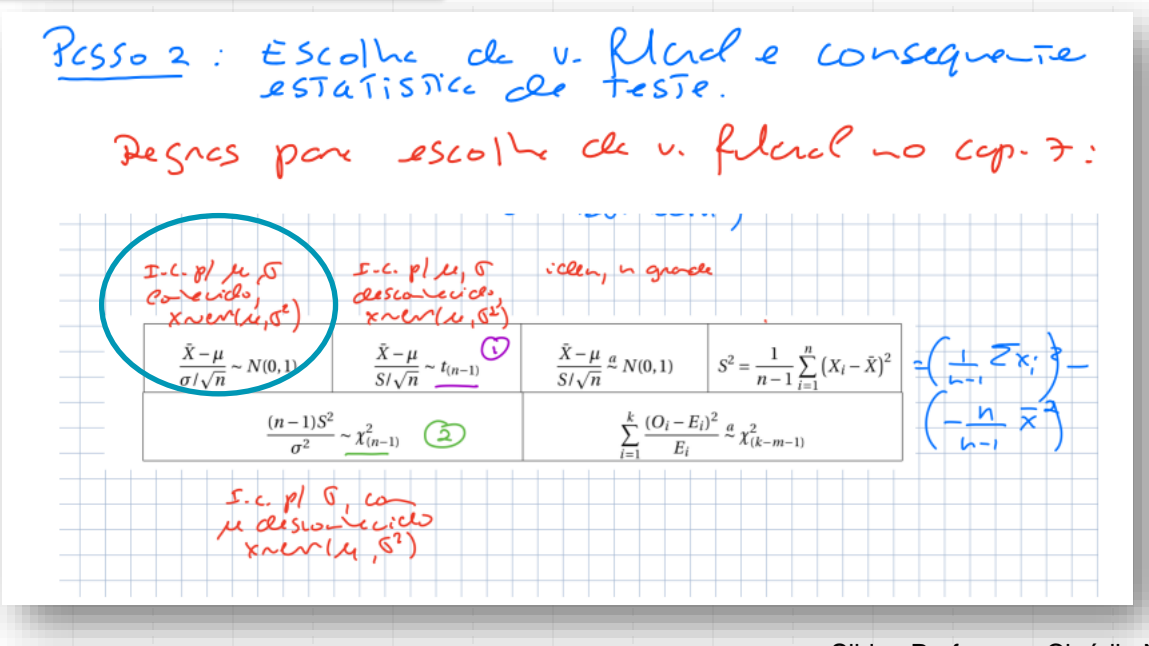

# IC para µ: Formulário

### · POPULAÇÕES NORMAIS

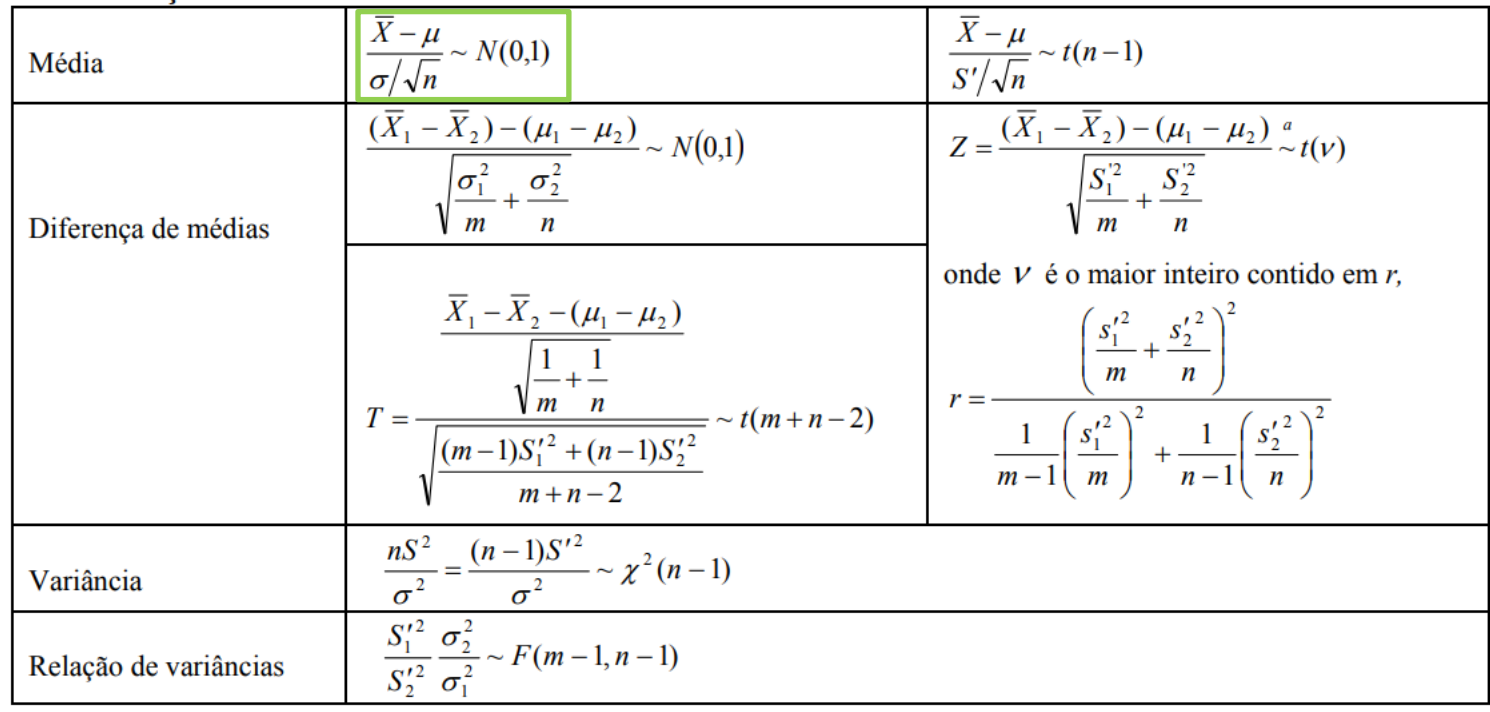

### **Estatística de Teste:**

No presione exemplo, estamos a construir un Teste de hipstese par o valor esperado de una População nonmel de variáncia contecida.  $V.F_{\widehat{=}}$   $Z = \frac{\overline{X} - \mu}{\sigma/\sqrt{\mu}} \sim \omega'(o, 1)$ EST. Tesse =  $Z_0$   $\frac{\overline{X} - 6}{\sigma \sqrt{n}}$   $\sim \frac{W_0}{\sigma \sqrt{n}}$ (ie, a estatistica de Teste é a vaniquel filcul,

#### **Estatística de Teste:**

 $z<sub>0</sub>$ n (clime-so che como sin) LPasso 2: dess. de x + H<sub>o</sub> + saber quais as parinements

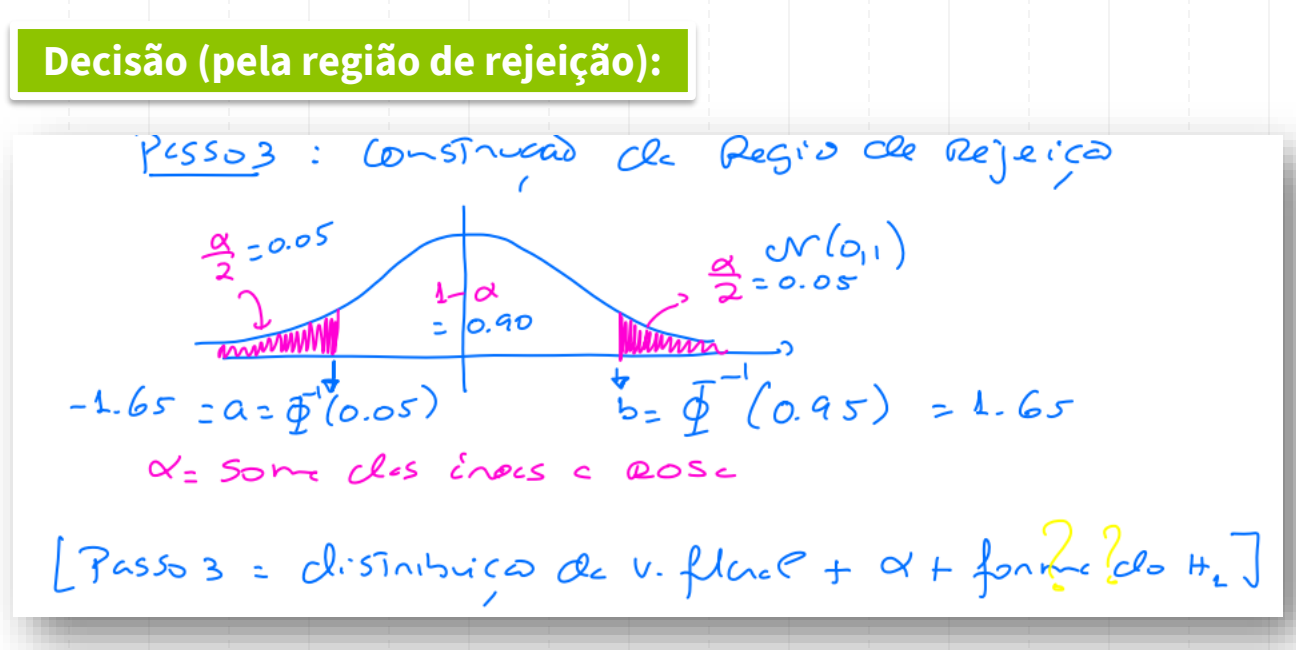

**Decisão (pela região de rejeição):**

PESSO 4: Decisão Sobre acertação ou rejeico de to

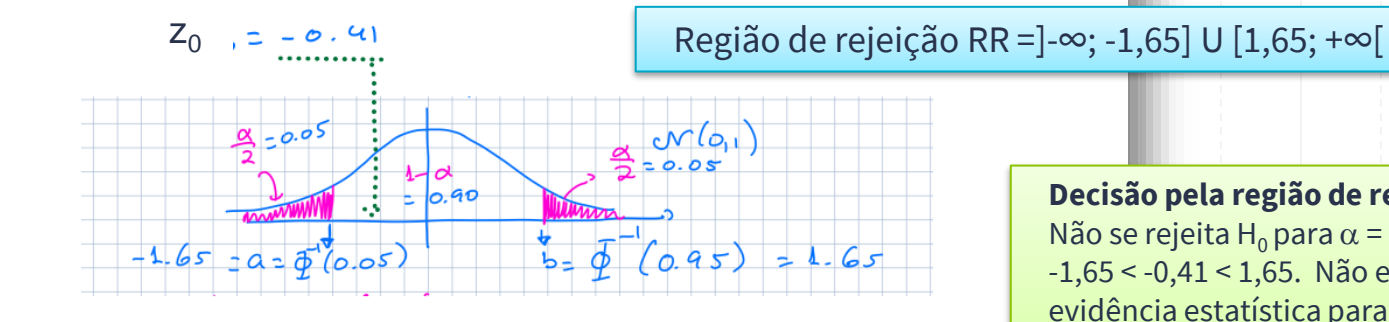

[Mariana: esté bonte a ade de hoje?]

**Decisão pela região de rejeição:**

Não se rejeita H<sub>0</sub> para  $\alpha$  = 10%, pois -1,65 < -0,41 < 1,65. Não existe evidência estatística para afirmar que o valor médio é diferente de 6 para  $\alpha$  = 10%.

 $\ell$ 10,  $\ell$  $\sim$  -L.65<  $Z_0$  c L6s, significe  $\zeta$  a pone 10% = 5% no Lé evicléncies estatistices pour réjectailler a) Sim  $(-1.645 < -0.408 < 1.645)$ **b**) Valor-p =  $0.6818 > 0.1$ [Passo 4 = Degico réjeicas + to ] Slides Professora Claúdia Nunes

## **Exercício 8.4 (a): Teste de Hipóteses para µ**  $(\sigma^2 \text{Confecida})$

devised Pejeitan Ho<br>Signal Martin Ho Pejeitan Ho<br>dute Engeline 2 0.K.  $\alpha = \mathcal{P}(ans \cap p_{\circ} \iota) = \mathcal{P}(P^{\circ}gen\{\negthickspace\prime\} \mathcal{P}_{\circ} \mid \theta_{\circ} \neq \mathcal{P} order\backslash \{\circ\}$ (nivel de significancia) (por diversas Rators, damos mais Relevância ao  $(100000)$ No exemplo:  $\alpha = 0.10$  $[Res50 L] = H_0 + H_1 + \alpha$ 

## **Exercício 8.4 (a): Teste de Hipóteses para µ**  $(\sigma^2 \text{Confecida})$

Correctionio: A forme do  $H_i$  é essencial no passo 3  $H_0$ .  $\mu$  = 6  $H_0$ :  $\mu$  = 6  $H_0: \mu = 6$  $\mu$ :  $\mu$  <6  $k_1$ :  $\mu > 6$  $H_{1}: \mu \neq 6$  $P\alpha$ sso o  $\beta$  ± igue  $\alpha$  $\alpha/2$  $1 - b$  $1\pm\alpha$  $\frac{\overline{\chi}-\mu}{\sigma/\sqrt{n}}$ Le a chec de sons de rejeiço!

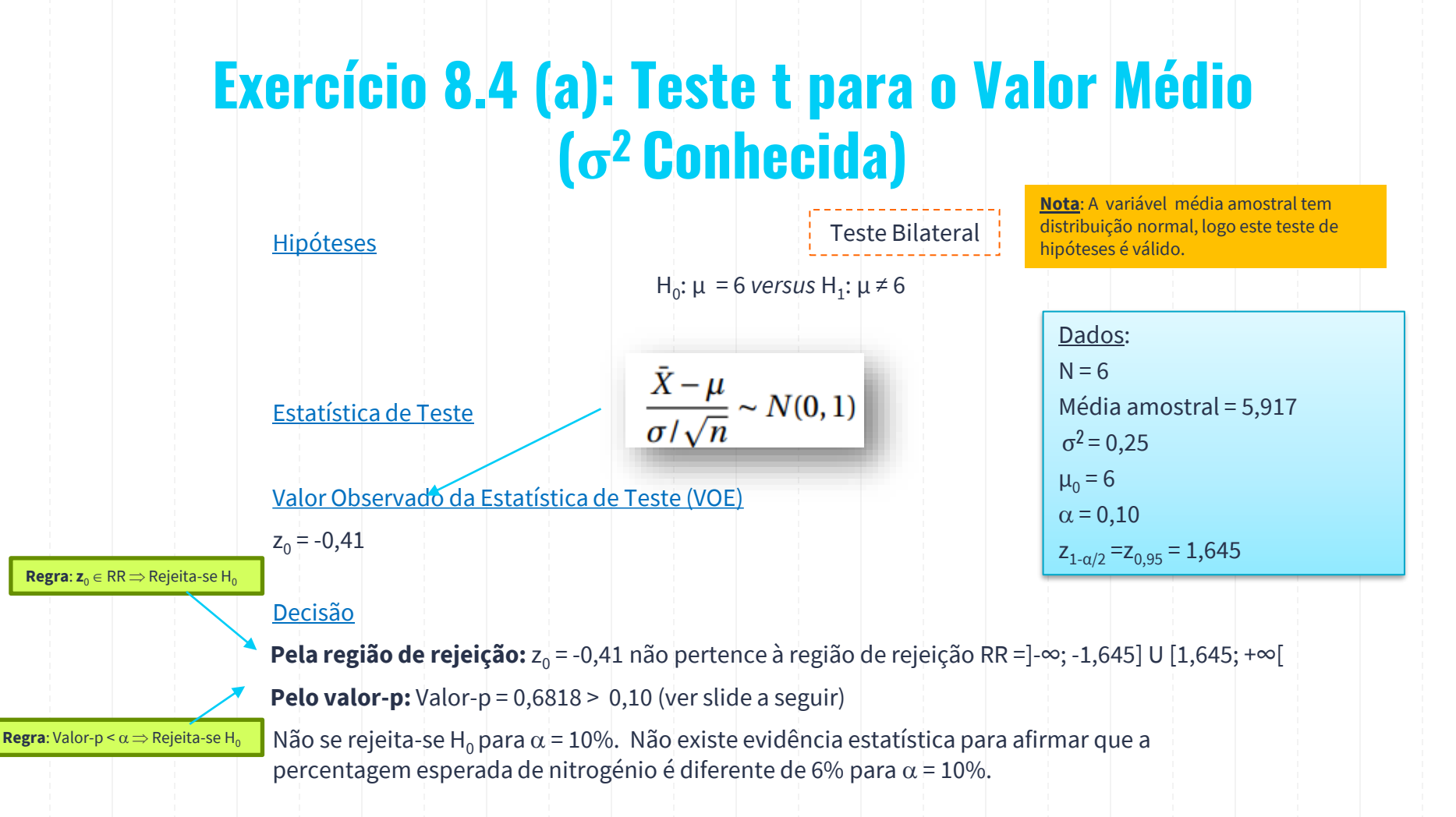

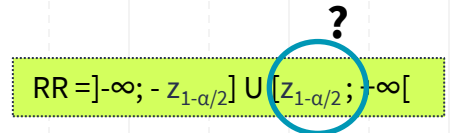

## **Cálculo do Quantil da Distribuição Normal de Probabilidade 1-α/2**

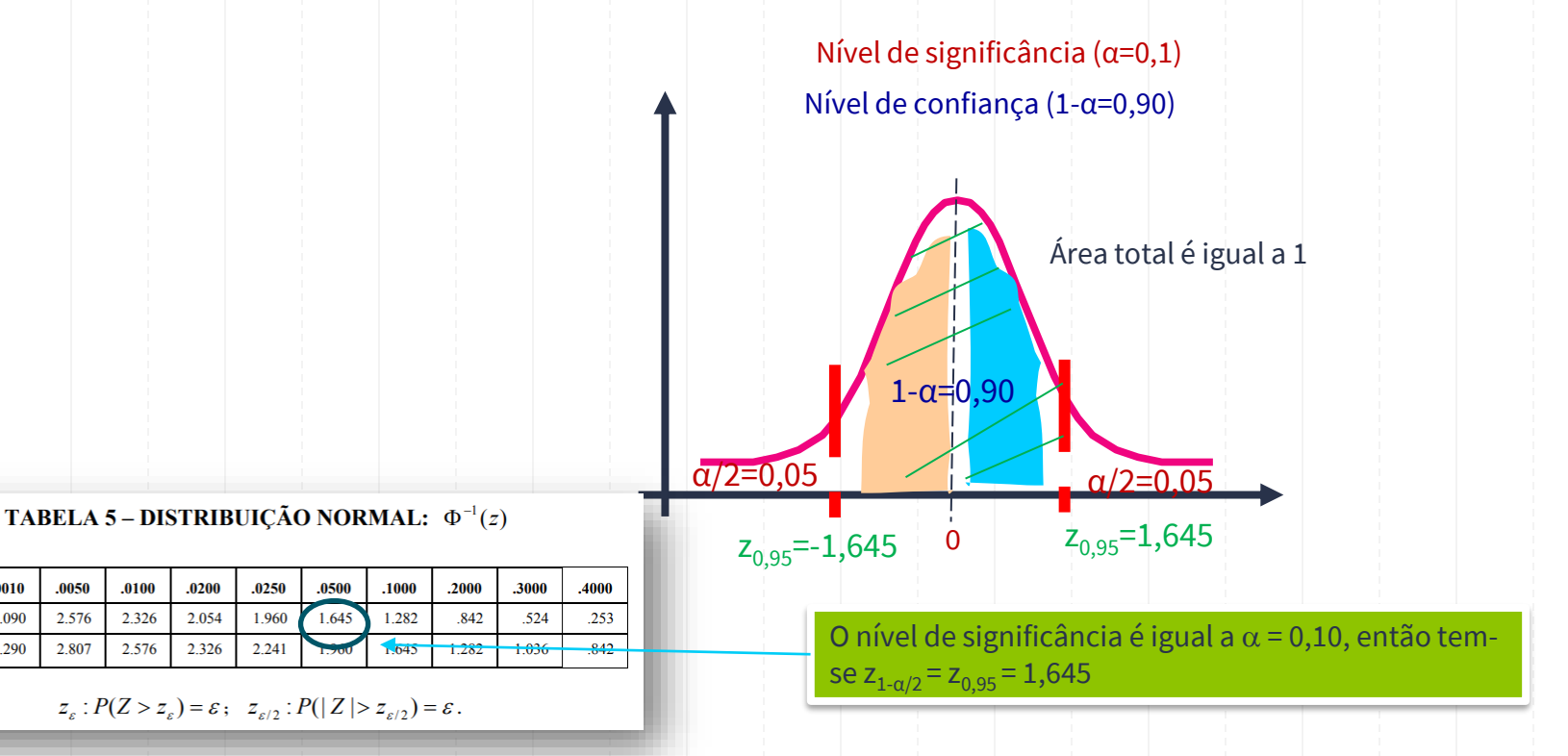

 $.0005$ 

3.290

3.481

 $z_{\varepsilon}$ 

 $z_{\varepsilon/2}$ 

 $.0010$ 

3.090

3.290

 $.0050$ 

2.576

2.807

Teste bilateral: valor-p = P(Z≤ -z<sub>0</sub> ou Z ≥ z<sub>0</sub>) = P(Z≤ -z<sub>0</sub>) + P(Z ≥ z<sub>0</sub>) = 2×P(Z ≥ |z<sub>0</sub>|)

## **Exercício 8.4 (b): Valor-p quando a Estatística de Teste tem Distribuição Normal Padrão**

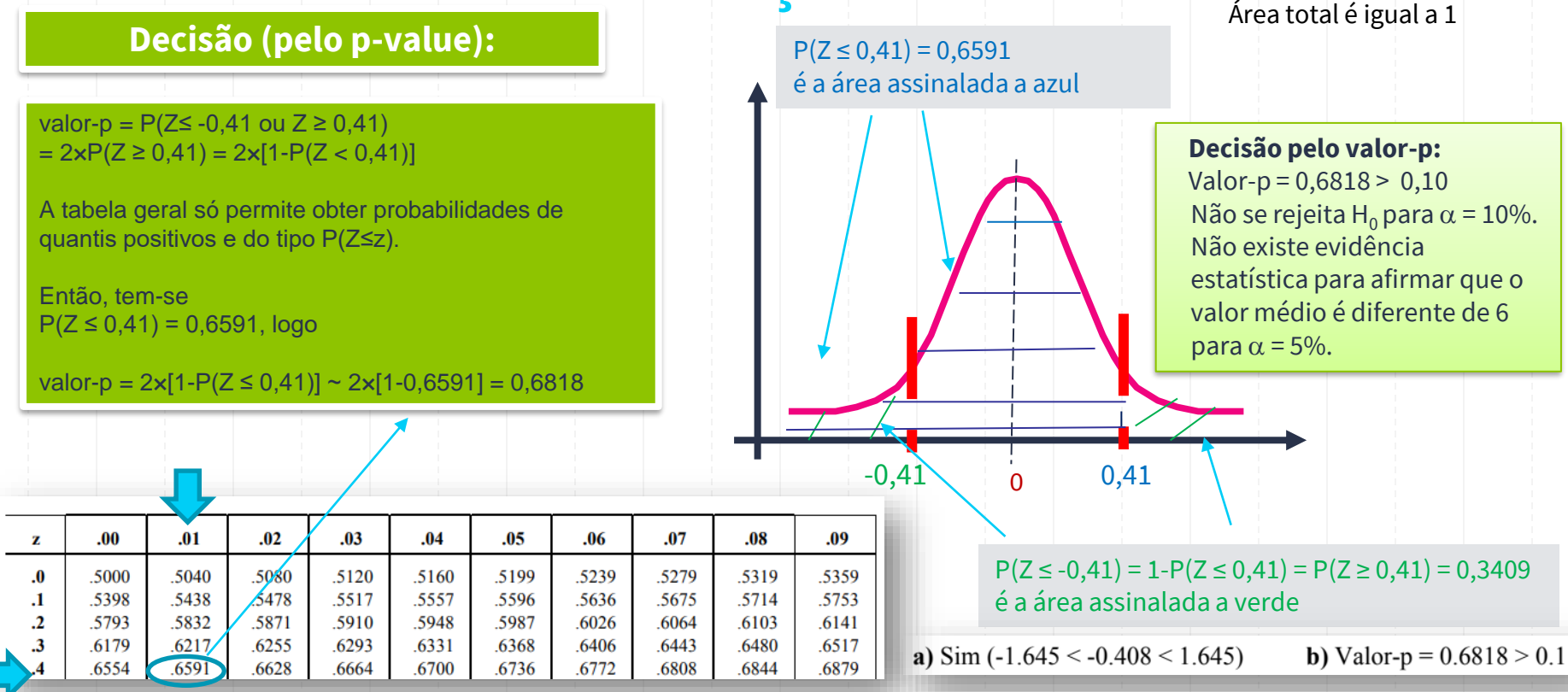

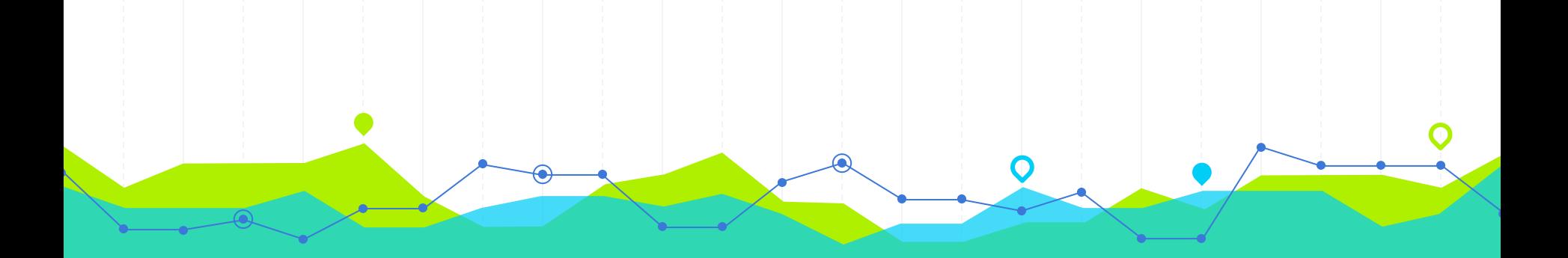

# **Testes de Hipóteses para µ (6<sup>2</sup> Desconhecida)**<br>Hipóteses Compostas, Estatística de Teste e Decisão **22 Aprilio de Se (σ<sup>2</sup> Desconhecida)**

**8.6** Seja *X* uma variável aleatória com distribuição normal de valor esperado  $\mu$  e desvio padrão  $\sigma$ . A partir de uma amostra de dimensão 30 dessa variável obtiveram-se os seguintes resultados:

$$
\sum_{i=1}^{30} x_i = 64.0 \qquad \sum_{i=1}^{30} (x_i - \overline{x})^2 = 84.8
$$

Teste ao nível de significância de 5%) a hipótese  $H_0$ :  $\mu$  = 2.0 contra a hipótese alternativa  $H_1$ :  $\mu$  > 2.0.

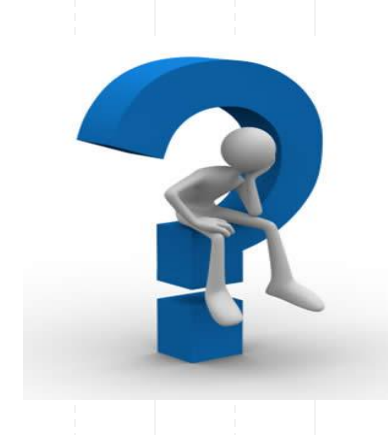

## **Exercício 8.6: Teste de Hipóteses para µ**  $(\sigma^2$  Desconhecida)

**Hipóteses:** 

<u>PCSSO OLI</u>  $X \sim W(M, \sigma^2)$   $M, \sigma^2 = ?$  $H_0: \mu = 2.0$  $H_1: \mu > 2.5$  $\alpha$  =  $5\%$ 

## **Tipos de Testes de Hipóteses para µ (σ<sup>2</sup>Desconhecida)**

Um **teste de hipóteses paramétrico** para o parâmetro µ (valor médio ou média populacional) pode ser:

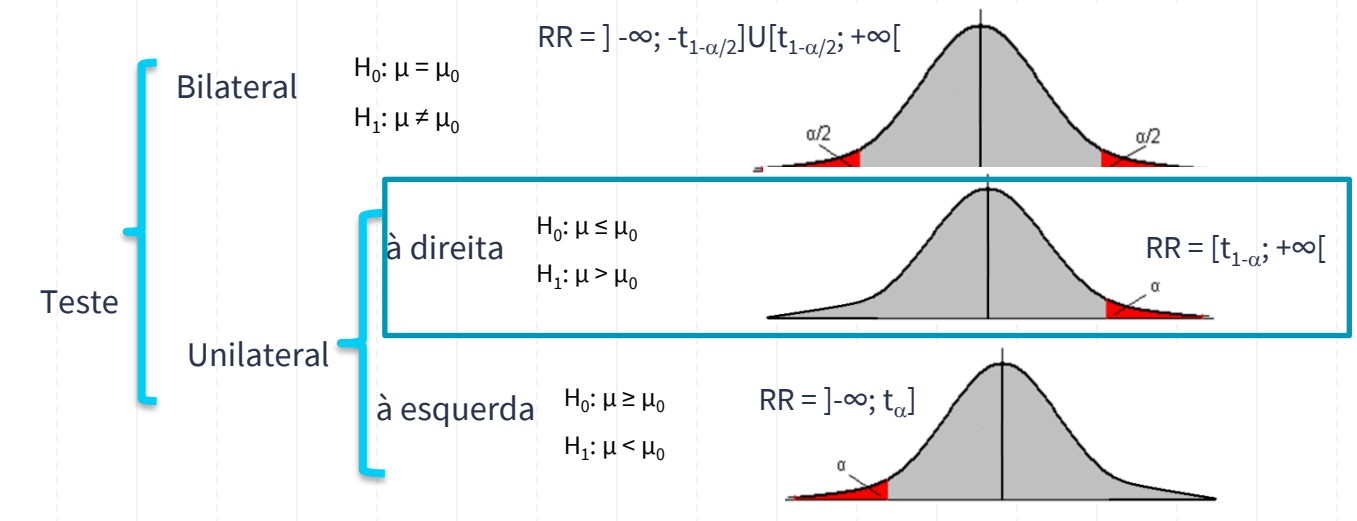

onde  $\mu_0$  é o valor numérico específico considerado em H<sub>0</sub> e H<sub>1</sub>.

Pesso 2. V. flack a RST. Teste  $T = \frac{\overline{x} - \mu}{5/\sqrt{n}} \sim t_{(29)}$ <br> $T_0 = \frac{\overline{x} - \mu}{5/\sqrt{30}} \sim t_{(29)}$  $\mathcal{L}_{\odot} = \frac{2.13 - 2}{\sqrt{2.52/3}} = 0.417$   $\sum_{i=1}^{30} x_i = 64.0$   $\sum_{i=1}^{30} (x_i - \overline{x})^2 = 84.8$  $\widehat{x} = \frac{64}{38} = 2.13$  $\sqrt{\frac{2}{2}} \frac{84.8}{0.9} = 2.92$ 

**Estatística de Teste:**

# IC para µ: Formulário

Variância corrigida

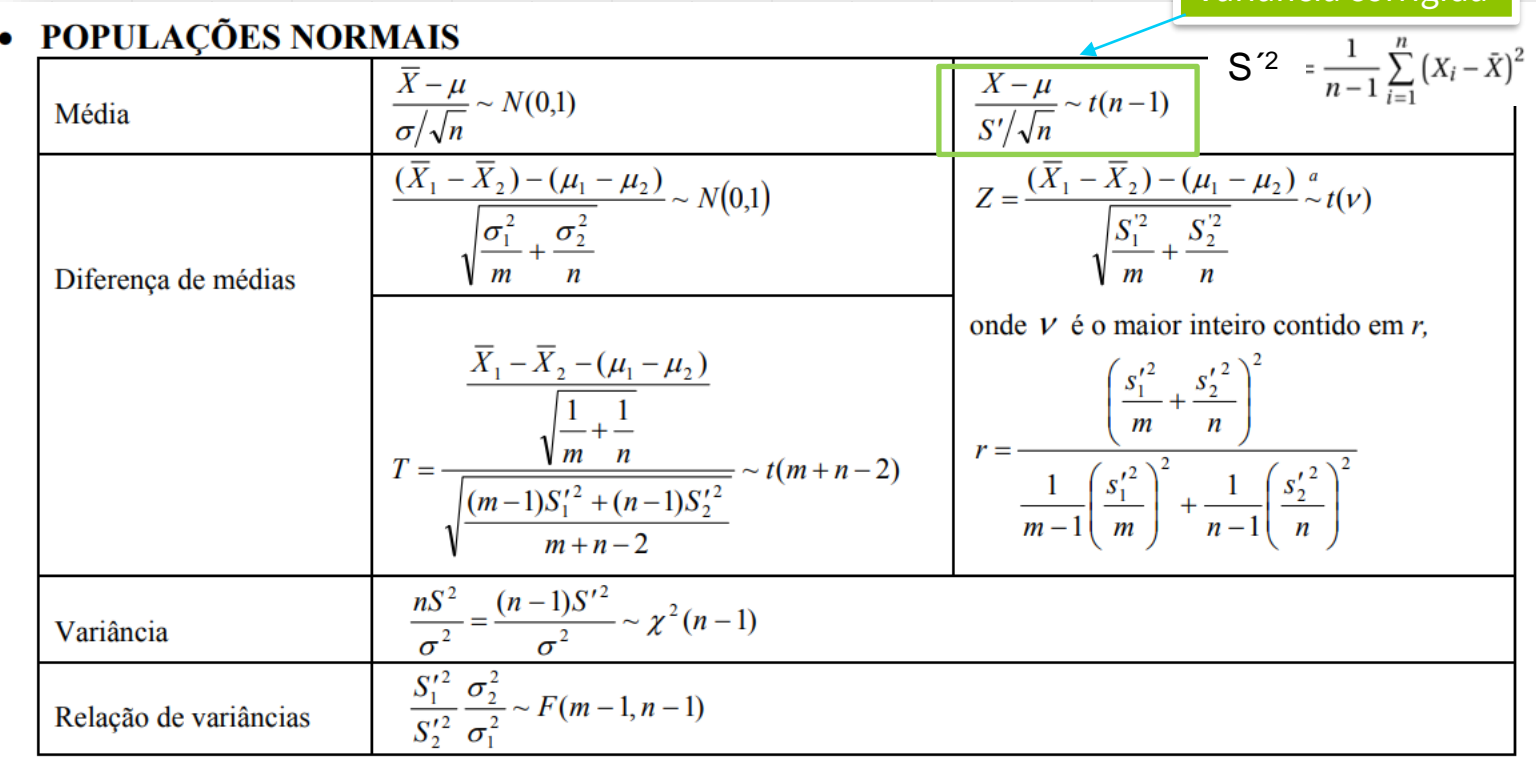

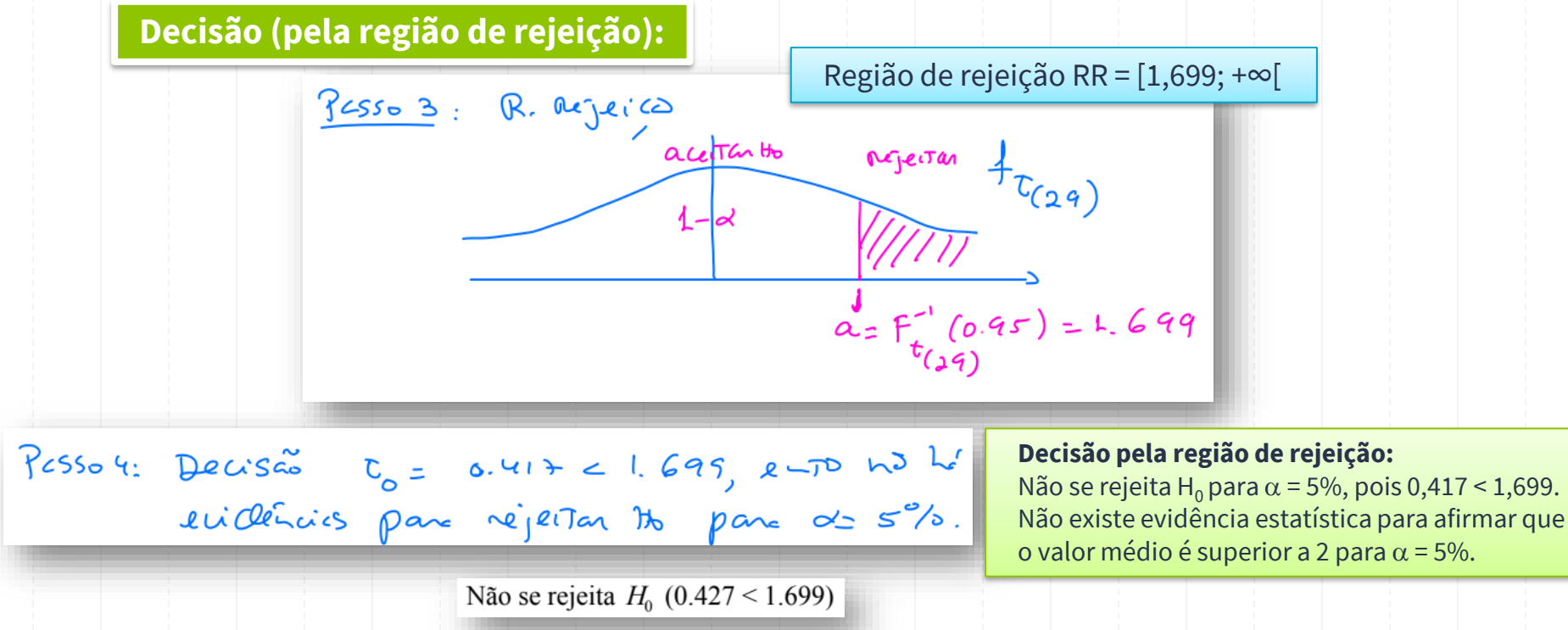

#### **T-Student**

- · Se a variável tem distribuição Normal na população, ou a amostra é suficientemente grande, mas não conhecemos o desvio da população, só da amostra, então ...
- . ... A média amostral se distribui conforme uma t-Student
- · ... A distribuição t-Student depende dos graus de liberdade (n-1), que denotamos por v

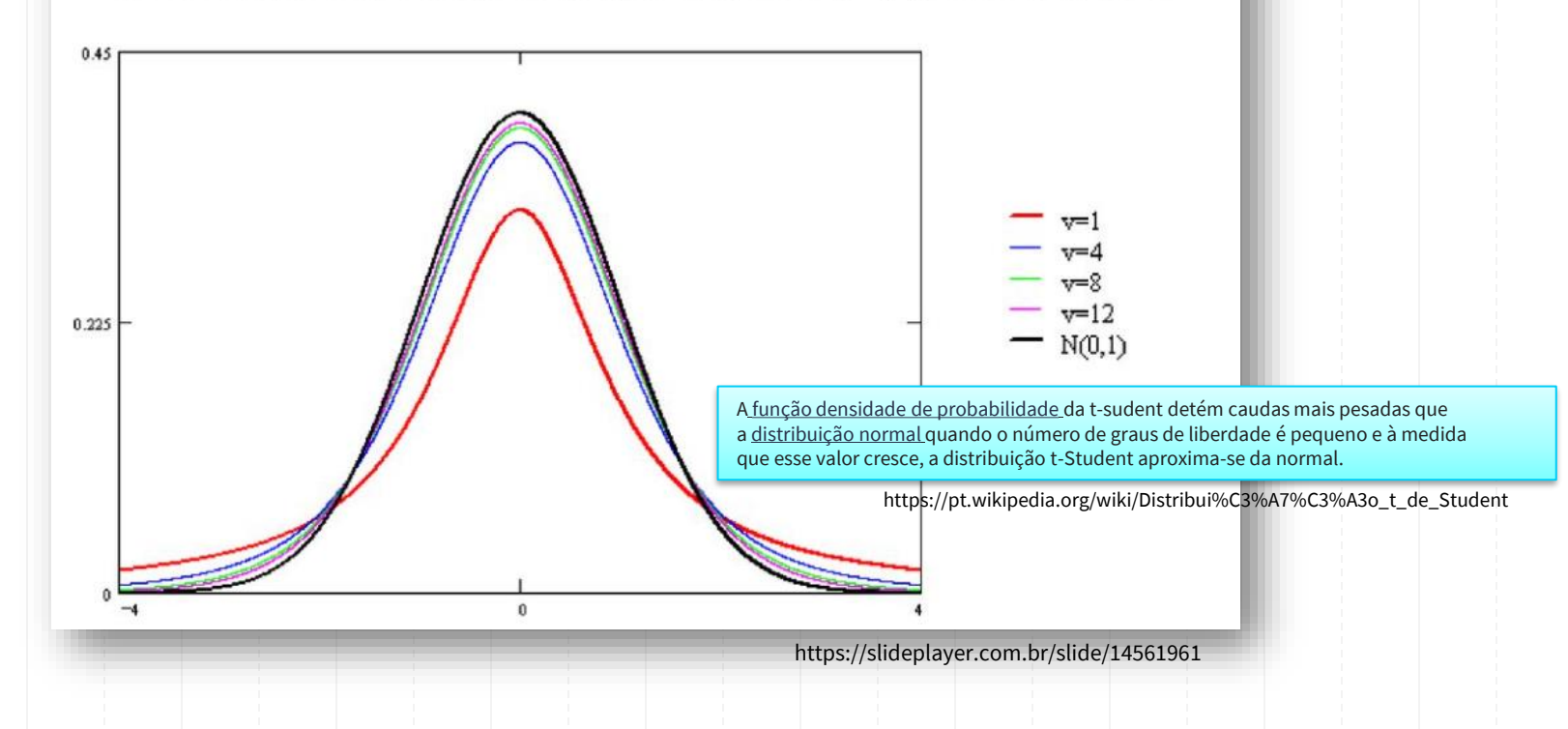

Curiosidade

# **Decisão: Região de Rejeição vs Valor-p**

**Região de rejeição (RR) ou Região crítica (RC)**: Conjunto para o qual  $H_0$  é rejeitada

- Teste unilateral à esquerda: RR = ]-∞;  $\mathrm{t_{\alpha}}$ ]
- Teste unilateral à direita: RR = [ $\mathsf{t}_{1\cdot\alpha}$ ; +∞[
- Teste bilateral: RR =  $]-\infty; -t_{1-\alpha/2}$ ]U[ $t_{1-\alpha/2}; +\infty$ [

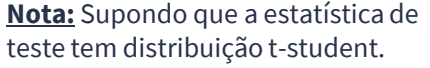

**Regra (considerando os valores críticos):**

• $t_0 \le t_0 \Rightarrow$  Rejeita-se H<sub>0</sub> • $t_0 \ge t_{1-\alpha} \Longrightarrow$  Rejeita-se H<sub>0</sub>

 $|\mathbf{t}_0| \geq \mathbf{t}_{1-\alpha/2} \Longrightarrow$  Rejeita-se H<sub>0</sub>

**Regra:**  $t_0 \in RR \implies$  Rejeita-se H<sub>0</sub>

**Valor-p ou P-value**: Probabilidade sob H<sub>0</sub> de a estatística de teste tomar valores tão ou mais desfavoráveis a  $H_0$  do que o seu valor observado

- Teste unilateral à esquerda: valor-p = P(T  $\leq$  t $_{\rm 0})$
- Teste unilateral à direita: valor-p = P(T  $\geq$  t $_{\rm 0})$
- Teste bilateral: valor-p = P(T≤ -t<sub>0</sub> ou T ≥ t<sub>0</sub>) = 2×P(T ≥  $|t_0|$ )

**Regra**: Valor-p <  $\alpha \Rightarrow$  Rejeita-se H<sub>0</sub>

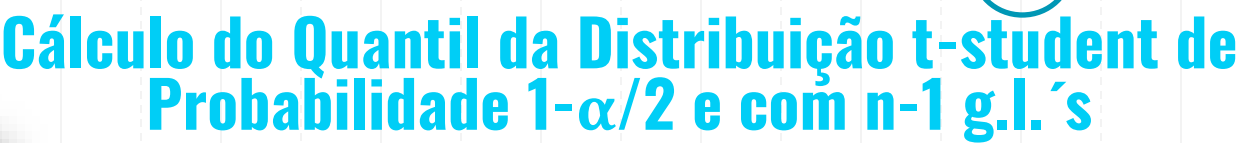

 $t_{n,\varepsilon}: P(X > t_{n,\varepsilon}) = \varepsilon$ 

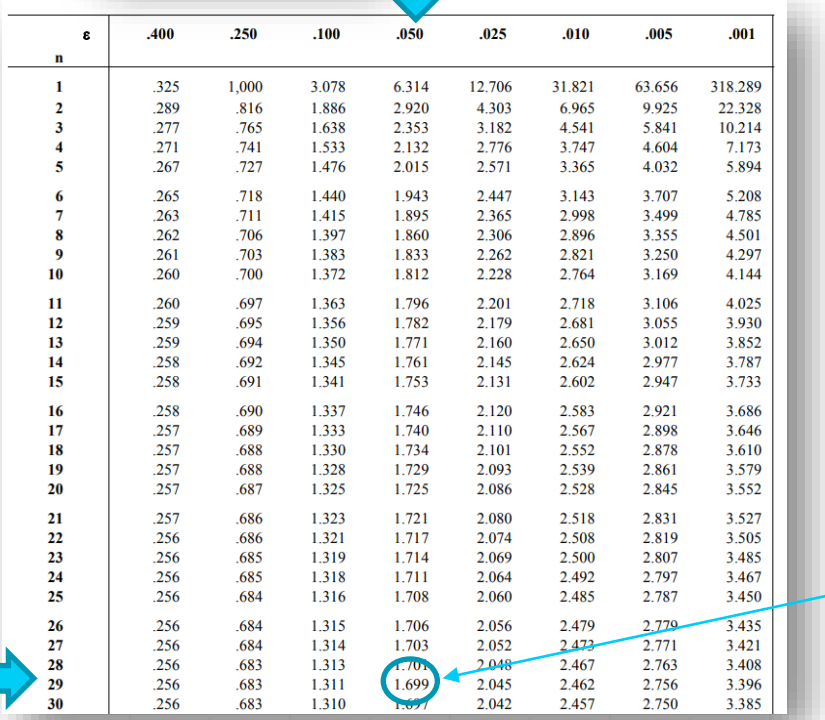

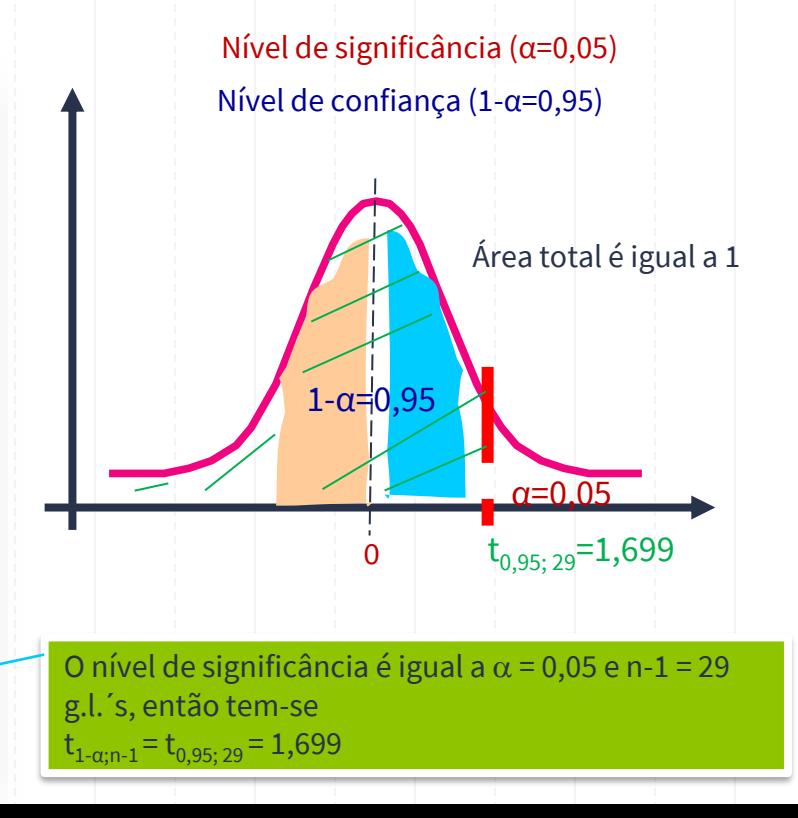

 $RR$ 

; +∞[ **?**

Teste unilateral à direita: valor-p = P(T  $\geq$  t $_0$ )

## **Cálculo do valor-p quando a Estatística de Teste tem Distribuição t-student com n-1 g.l.´s**

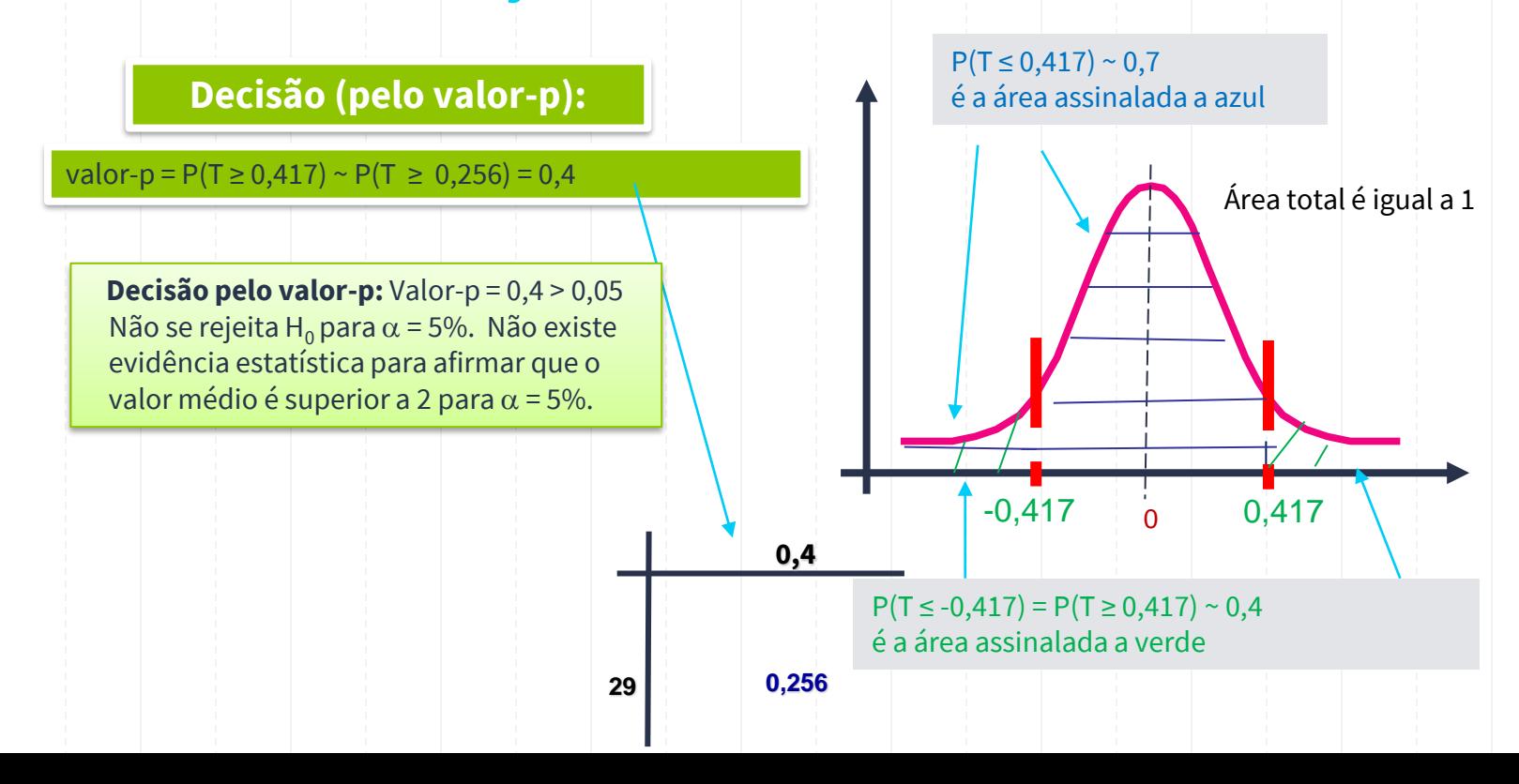

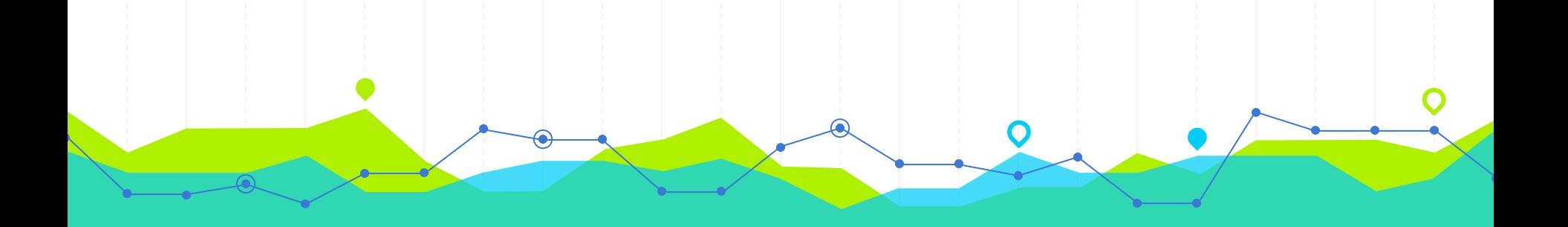

# **Testes de Hipóteses para µ: Resumo…** Hipóteses, Estatística de Teste e Decisão **3**

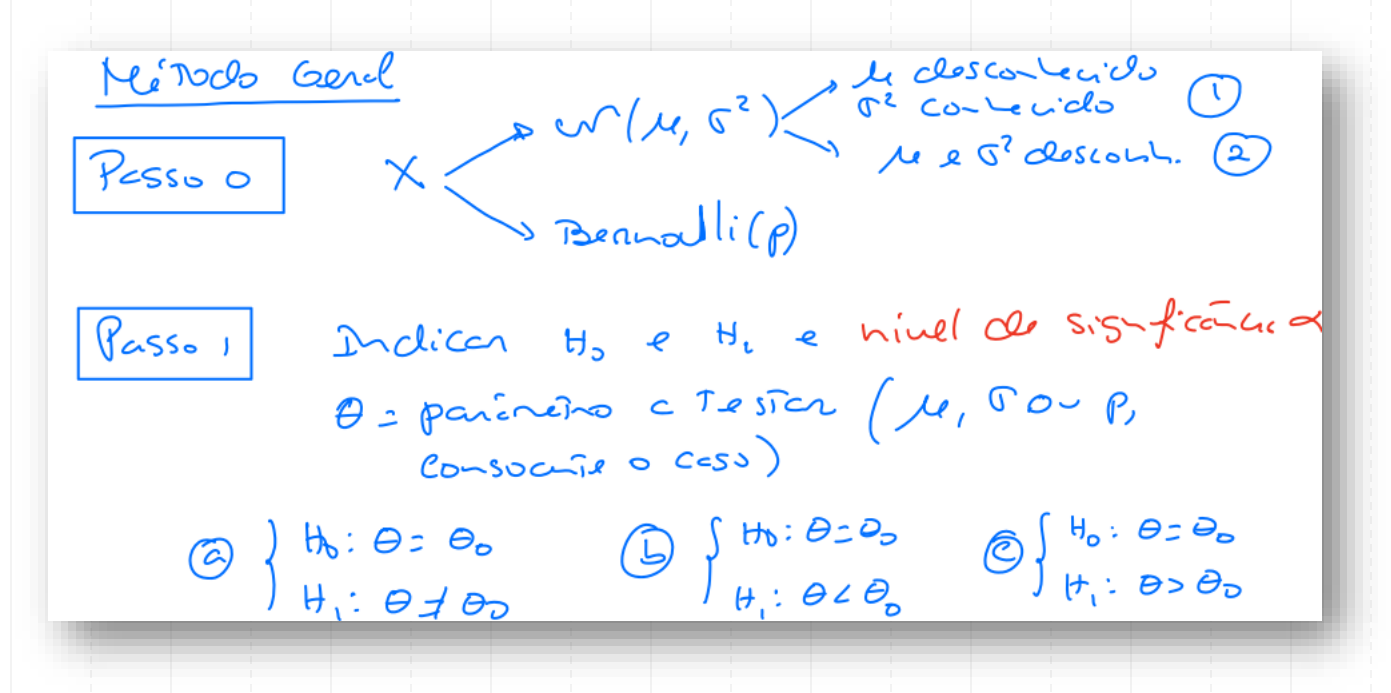

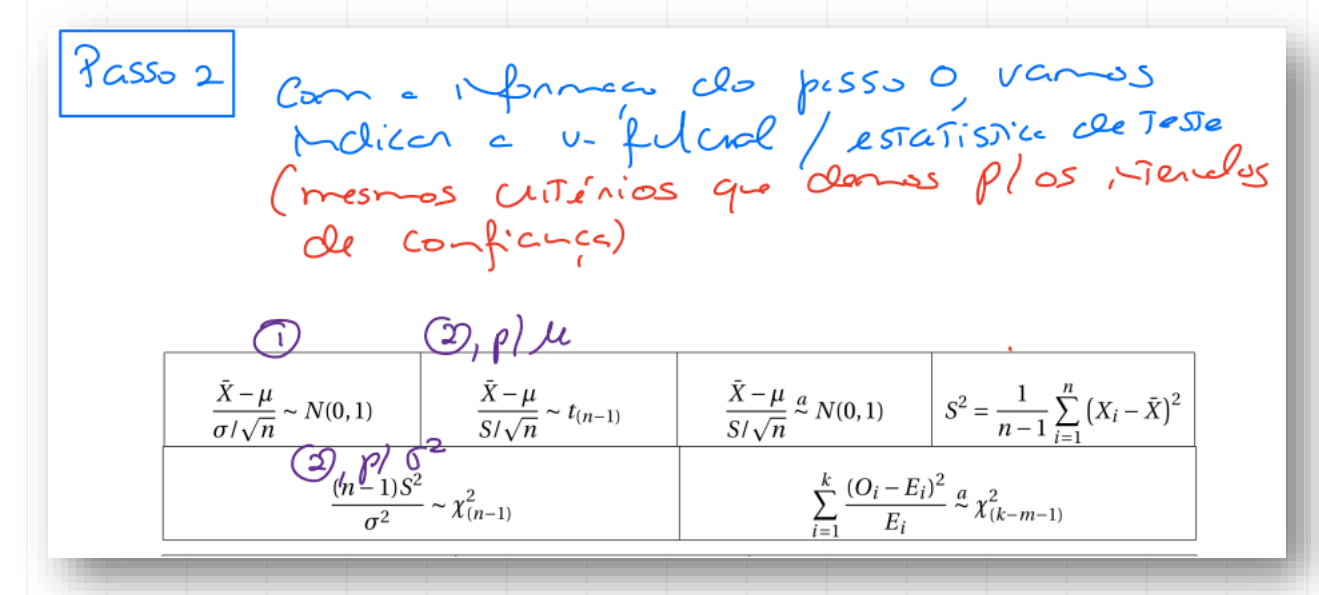

Passos (on 0 minel de significació de 1<br>a form de regio de régeico<br>(0, 6 a 0), vannos construir cregio<br>de rejeico, usando a distribuico de 1. fluch Ca = Zone de réjérica biloteral (5) -> Zone de régérica uniloteral, à esquerale C) -> Zone de régéreur unlétérel, à climaite De 99 forme de ciner de 7000 de réjérica

PESSOY Venfican se o valor observato de<br>estatistica de feste esté ou à major<br>de rejeico.

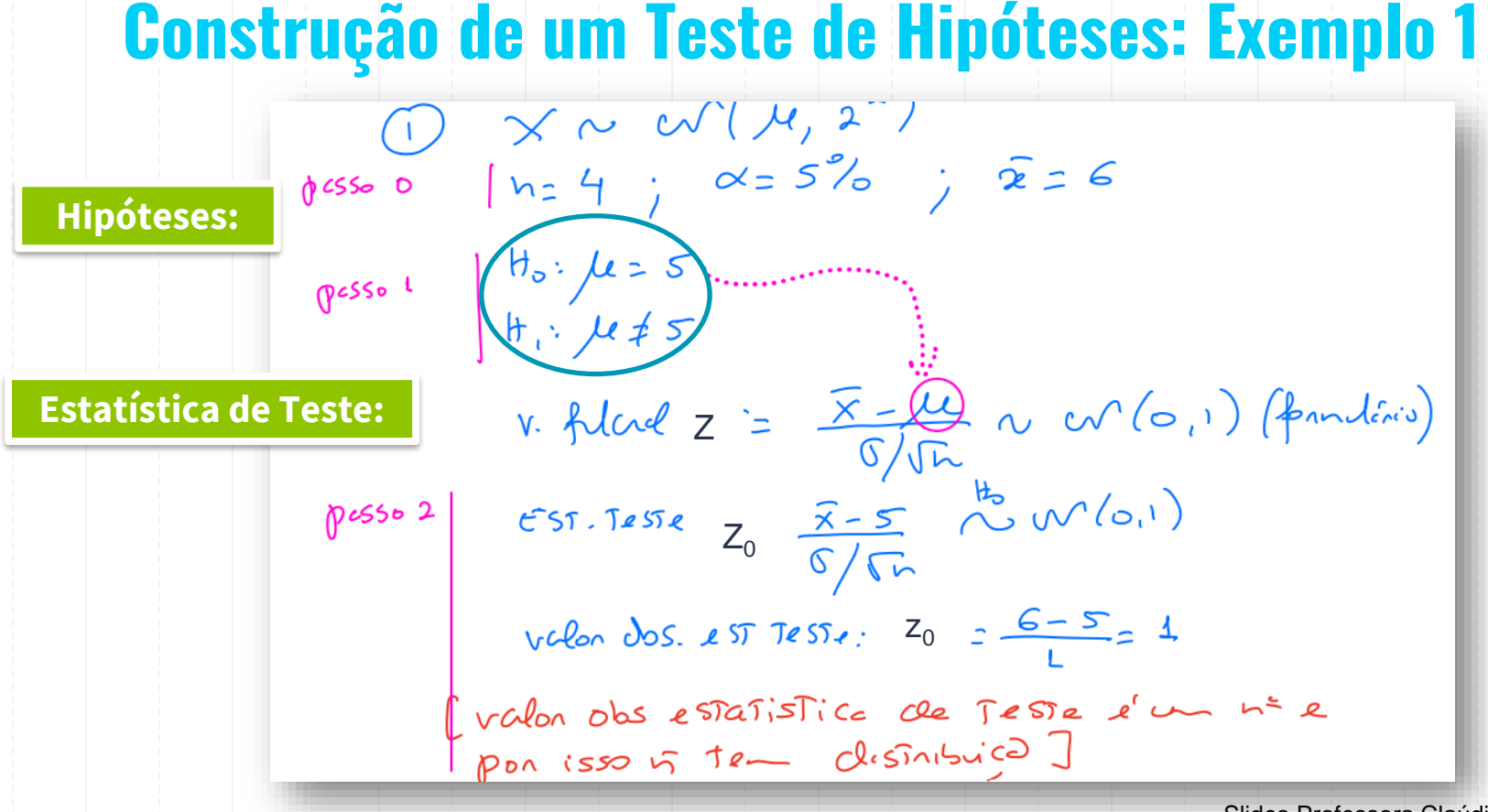

## **Construção de um Teste de Hipóteses: Exemplo 1**

**Decisão (pela região de rejeição):**

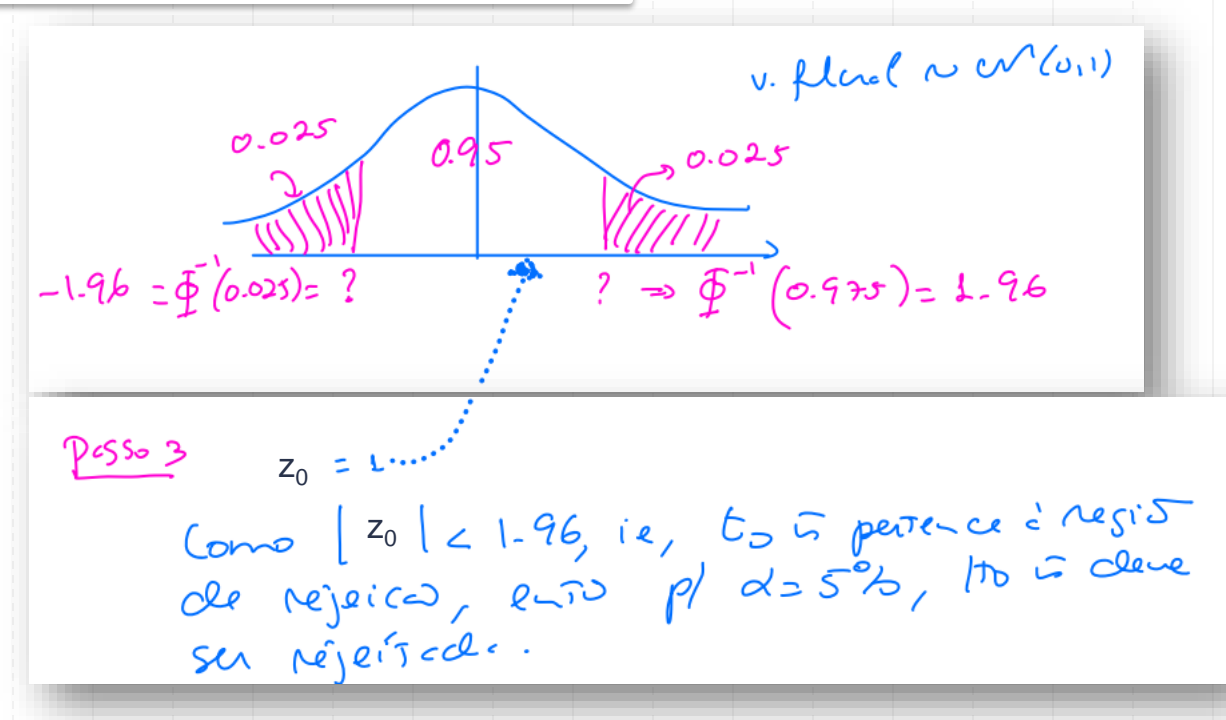

### **Decisão:**

Não se rejeita H0 para  $\alpha$  = 5%, pois  $|1|$  < 1,96. Não existe evidência estatística para afirmar que o valor médio é diferente de 5 para  $\alpha$  = 5%.

## **Construção de um Teste de Hipóteses: Exemplos 2 e 3**

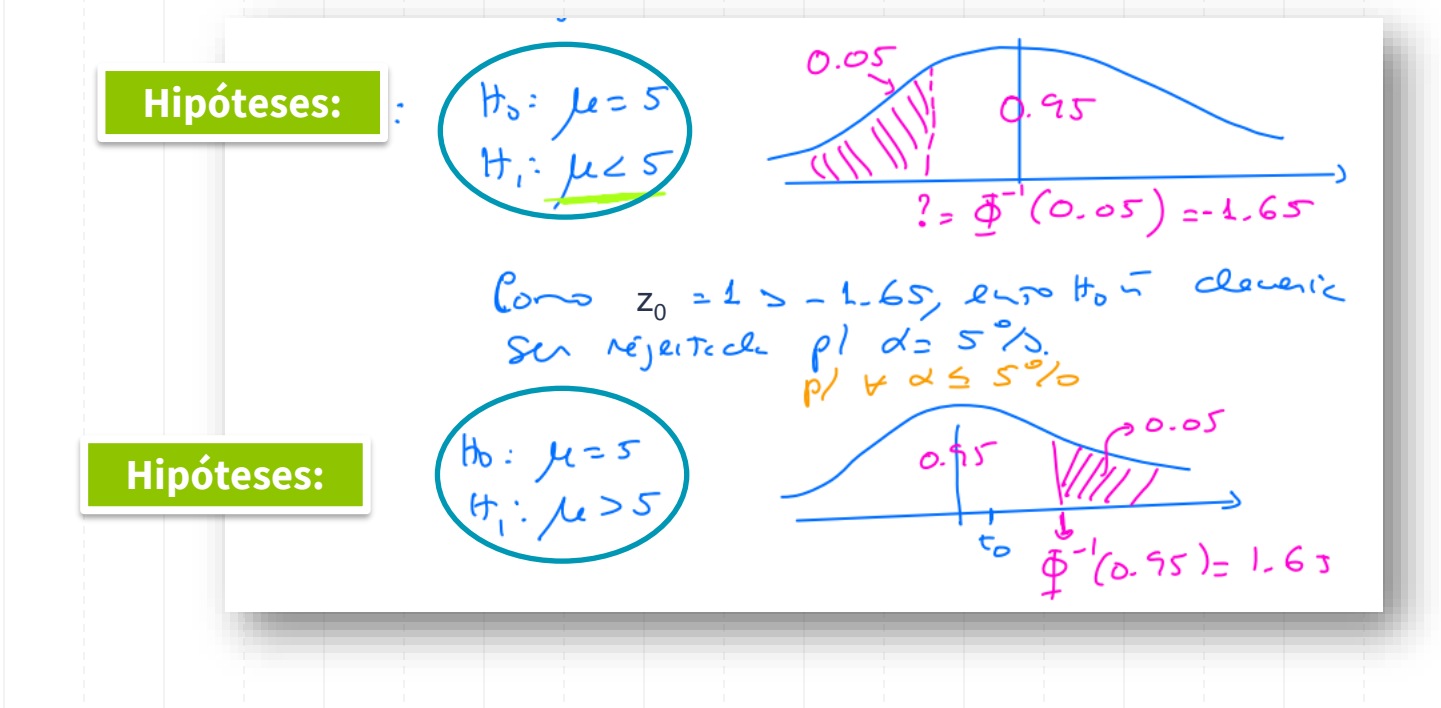

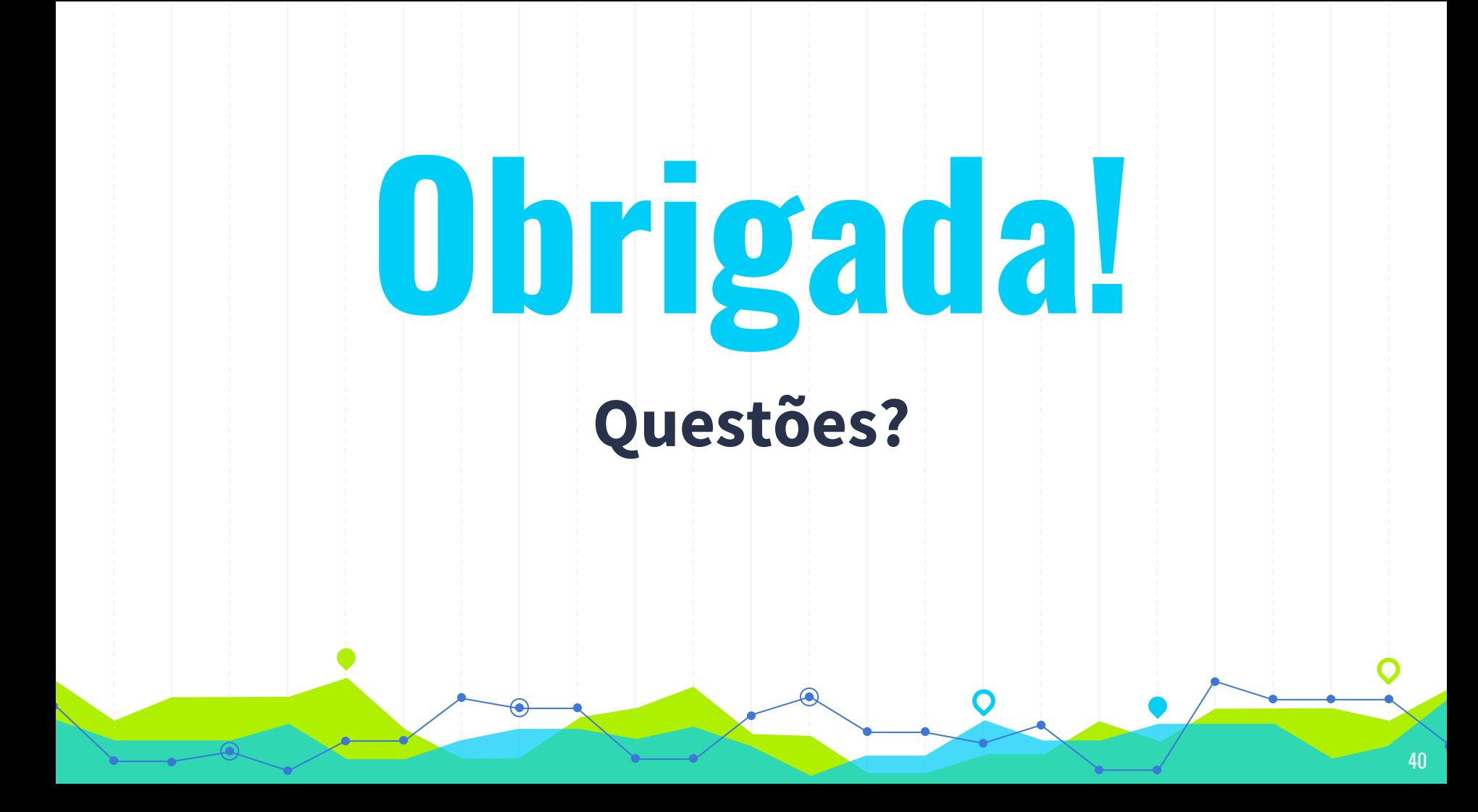